## **Kea Webinar**

### **Migrating to Kea from ISC DHCP**

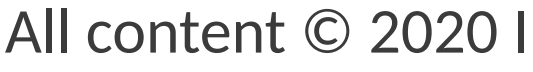

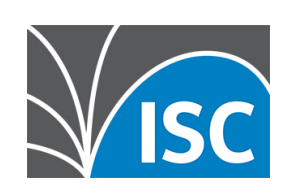

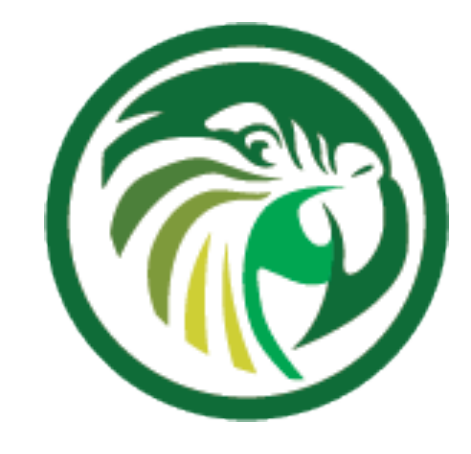

### Carsten Strotmann

### 2nd December 2020

### [https://www.isc.org](https://www.isc.org/)

1

### **Welcome**

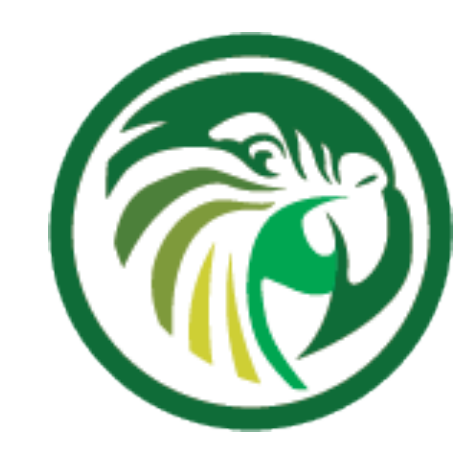

### •Welcome to part six of our webinar series "the KEA DHCP Server"

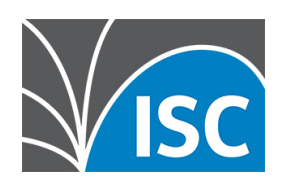

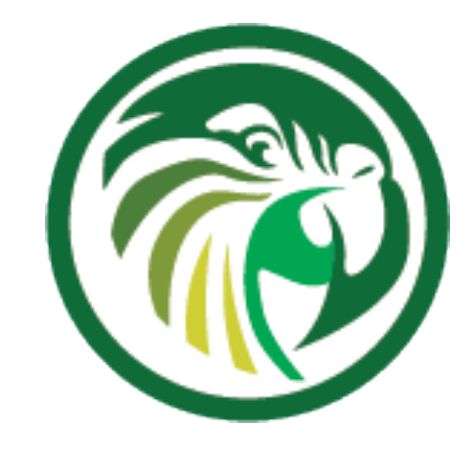

## **About this Webinar**

- •Software Migrations
- •Kea Migration Assistant (KeaMA)
- •Differences between Kea and ISC DHCP
- •Manual Migration
- •ISC DHCP to Kea DHCP Migration Plan

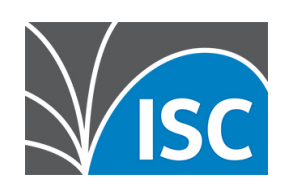

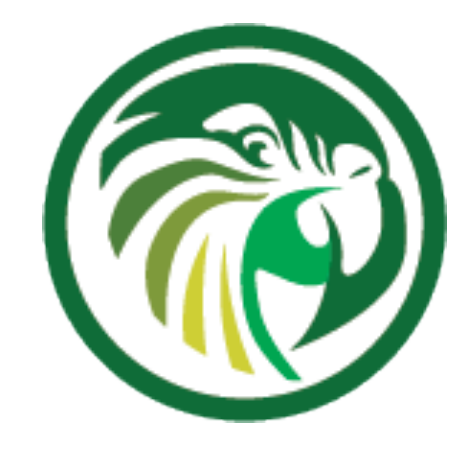

### **Software Migrations**

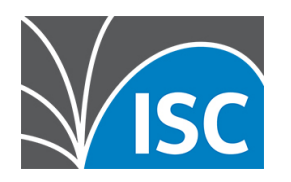

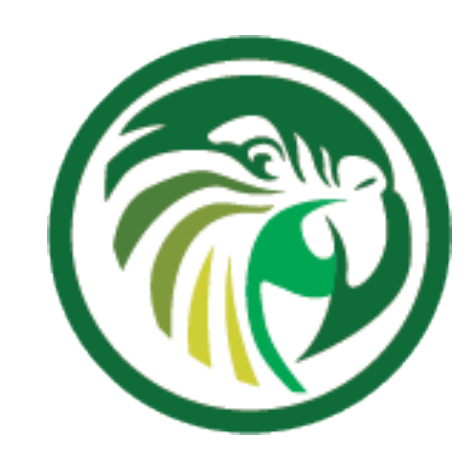

- •Migrations from old to new software products are required from time to time
- •Not all software can be upgraded to new functionality
	- •Sometimes a clean start is needed to update the underlying implementation
	- •Such new implementations often cannot provide 100% compatibility
	- •Examples:
		- $\cdot$ BIND 8  $\rightarrow$  BIND 9
		- •Python2 ➜ Python3
		- $\bullet$  ISC DHCP  $\rightarrow$  Kea DHCP

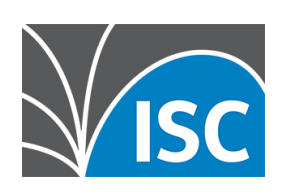

## **About migrations**

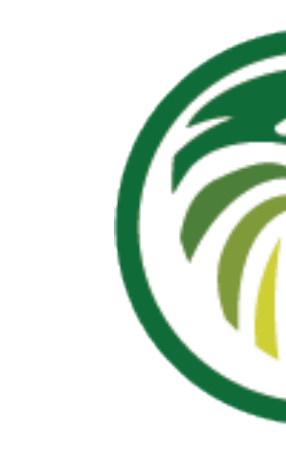

## **Migration strategies**

•Possible migration strategies •Upgrade of the existing infrastructure •Re-design of the existing infrastructure

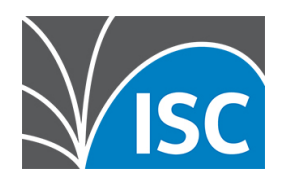

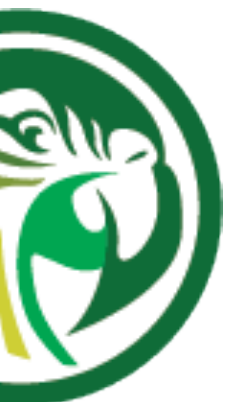

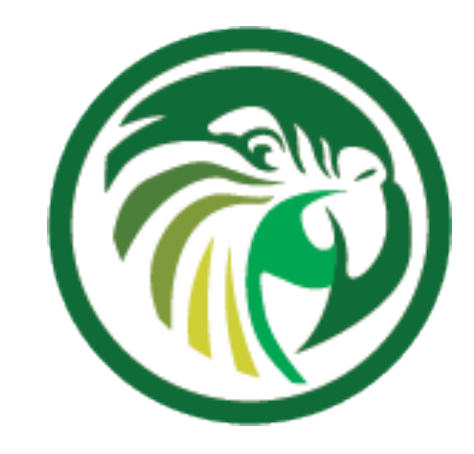

### **Re-Design of an existing infrastructure**

### •A re-design can be used to remove shortcomings of

### •A migration is a good time to review the current

- the old design
	- design
	-
	- •Maybe it is time to introduce IPv6?

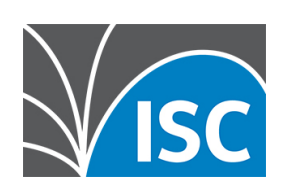

## •A new design can make use of modern features that were not available at the time of the original design

### **Re-Design of an existing infrastructure**

- •Implement new features
	- •Automatic configuration management
	- •Monitoring
	- •Better documentation

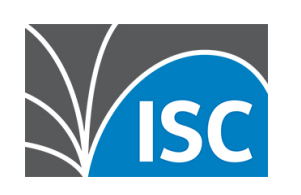

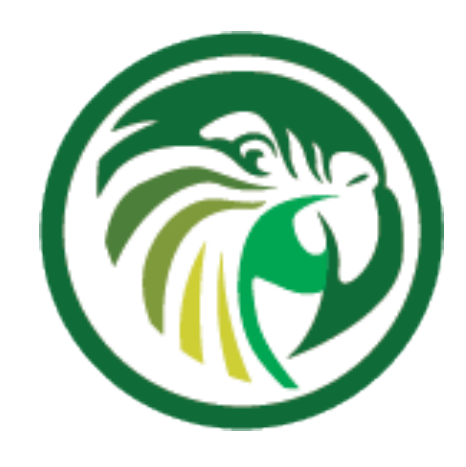

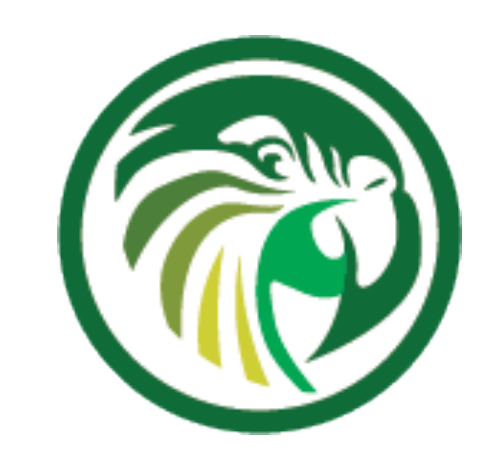

## **Configuration migration**

- •A DHCP configuration can be quite complex •Migrating such a configuration can be challenging •There could be unknown pitfalls •Testing and Monitoring are important (the Kea DHCP team has created tools to help
- 
- 
- with this)

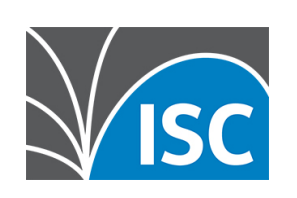

### **About automated configuration migration**

•Automated migration of an existing DHCP configuration might be

### •automated migrations don't utilize the power of the new system •automated migrations create a non-optimal configuration that

- possible
- •But be aware:
	-
	- might be harder to maintain
- •Recommendation: **if possible, take time and do a manual migration**

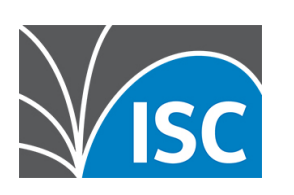

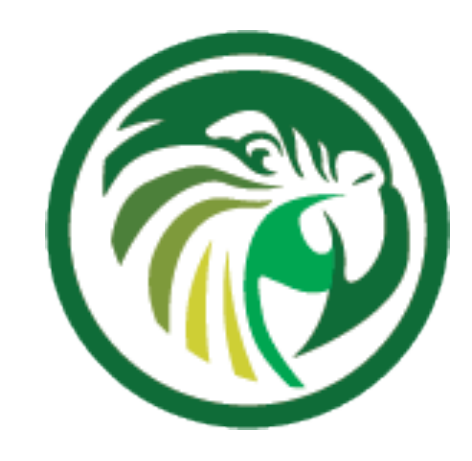

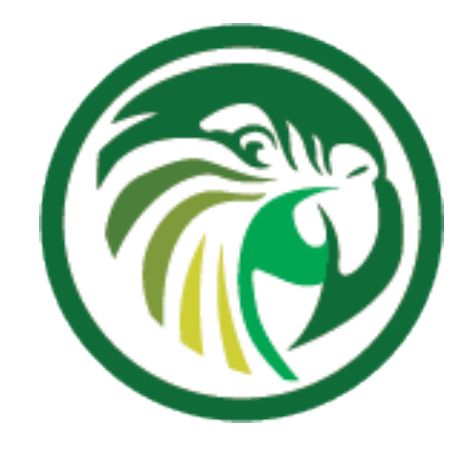

### **Kea Migration Assistant (KeaMA)**

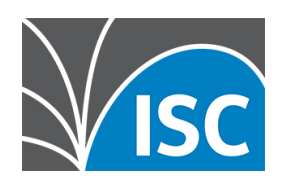

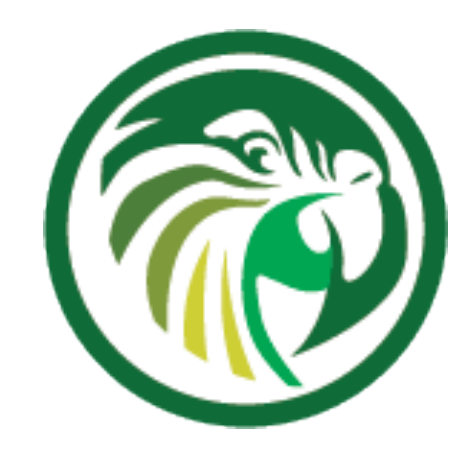

### **Kea Migration Assistant (KeaMA)**

•The Kea Migration Assistant (KeaMA) is a tool provided by ISC to help migrating an existing ISC DHCP configuration to

•the output of KeaMA can be used as a starting point for

- Kea DHCP
	- creating a Kea DHCP configuration
	- not be able to convert the complete ISC DHCP configuration

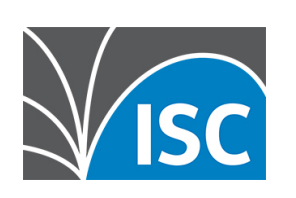

•don't expect miracles from KeaMA: in most cases, it will

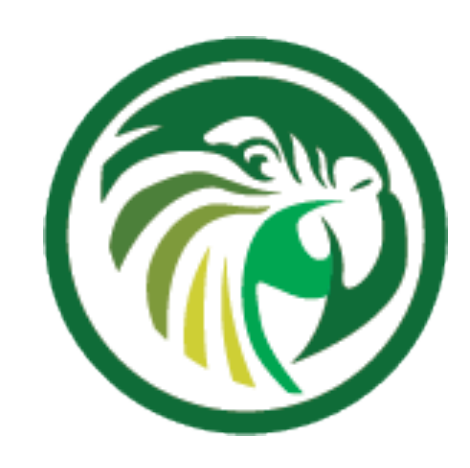

## **What KeaMA can do**

- •KeaMA is good at converting simple configuration structures
	- •Reservations
	- •Subnet and Shared-Network definitions
	- •DHCP Option definitions

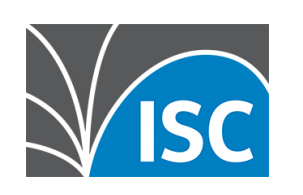

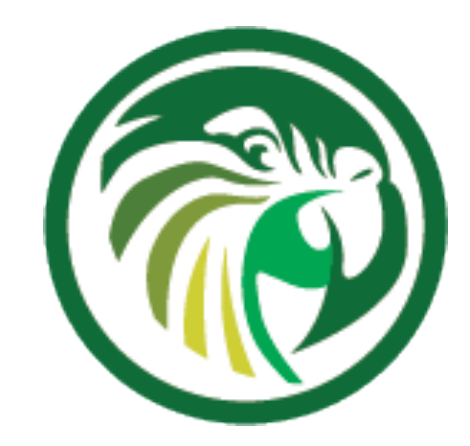

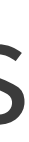

### **What KeaMA cannot do**

- There are some ISC DHCP configuration statements that cannot be translated into a Kea DHCP configuration
	- •configurations where ISC DHCP and Kea DHCP differ
		- •Failover vs. High-Availability
		- •Support for hardware types other than Ethernet
		- •Shared-Network pools
		- •ISC DHCP spawning classes

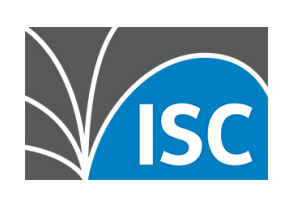

•

…

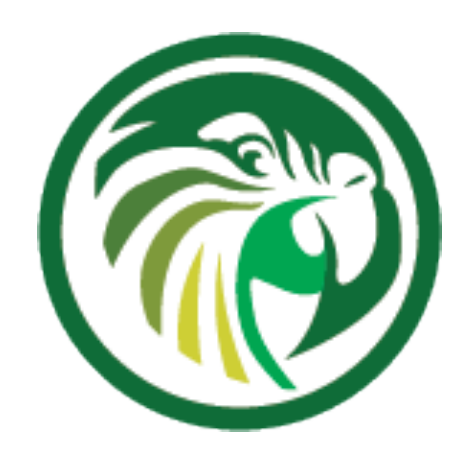

### **Building Kea Migration Assistant (KeaMA)**

- •KeaMA is part of the ISC DHCP Server
	- •It reuses the ISC DHCP configuration file parser
	- •ISC provides experimental RPM/DEB packages on Cloudsmith:
	- https://cloudsmith.io/~isc/repos/keama/packages/ •It is recommended to install and use KeaMA on a
	- dedicated migration machine
		- •copy the ISC DHCP configuration to that machine and migrate the configuration there

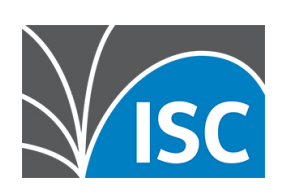

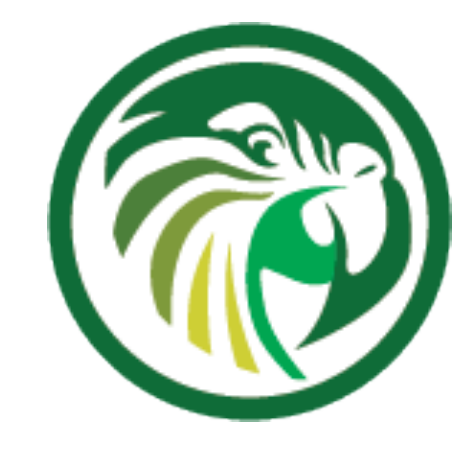

wget http://ftp.isc.org/isc/dhcp/4.4.2/dhcp-4.4.2.tar.gz tar xvfz dhcp-4.4.2.tar.gz

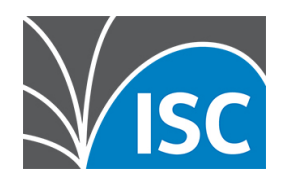

## **KeaMA: getting the source** •Download the latest ISC DHCP source code and extract the tar file

## **KeaMA: preparing the source**

• The KeaMA source must be adjusted to be compiled on your Linux/Unix system and hardware architecture • the configure script will check the running operating system and will create the build files required to compile KeaMA

cd dhcp-4.2.2/ ./configure

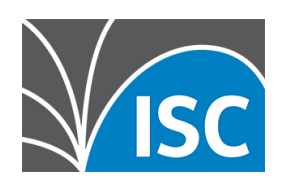

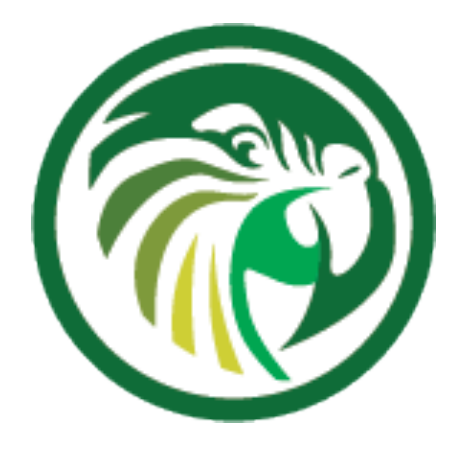

## **KeaMA: Example usage**

•this is an example of using KeaMA on an ISC DHCPv4 configuration file • the option -N will place host reservations in the appropriate subnet configuration. Often these host names need to be replaced with their

- -
	- •the option -r pass will pass host names into the Kea DHCP IP addresses manually

 $./$ keama  $-4$   $-N$   $-r$  pass  $-i$  dh $cpd$ .conf  $-o$  kea $-dncp4$ .conf

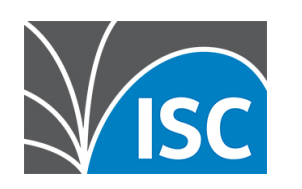

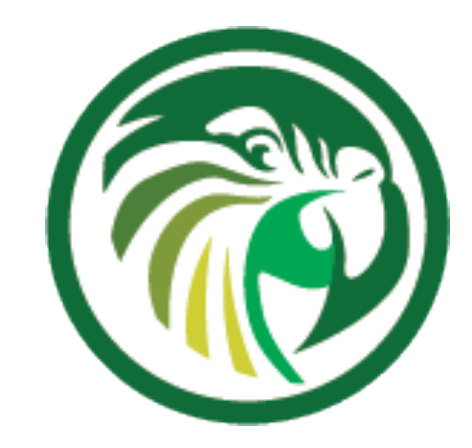

### **KeaMA: example result**

- •Comments point to parts of the configuration that most likely need manual adjustment
- •Known issues are referenced with their Gitlab issue number
	- •Example: Issue #245 on the next slide can be found at https://gitlab.isc.org/isc-projects/kea/-/issues/245

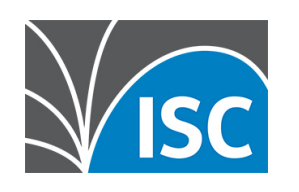

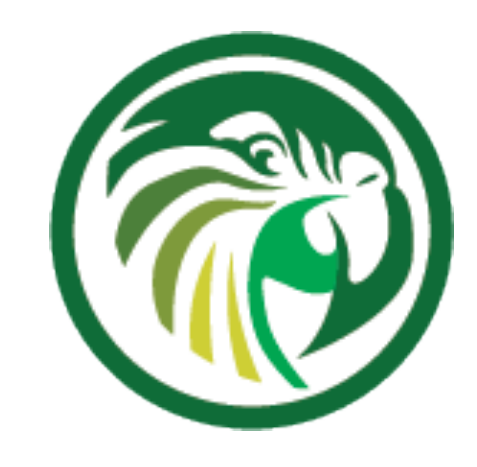

### **KeaMA: example result**

```
{
   # dhcpd.conf
   /// This configuration declares some subnets but has no interfaces-config
   /// Reference Kea #245
   "Dhcp4": {
   // "statement": {
// "config": {
// "value": "allow",
// "name": "allow-booting",
// "code": 9
\frac{1}{2}\frac{1}{2} "dhcp-ddns": {
       "qualifying-suffix": "home.example.com",
       "enable-updates": true
\},
 [...]
```
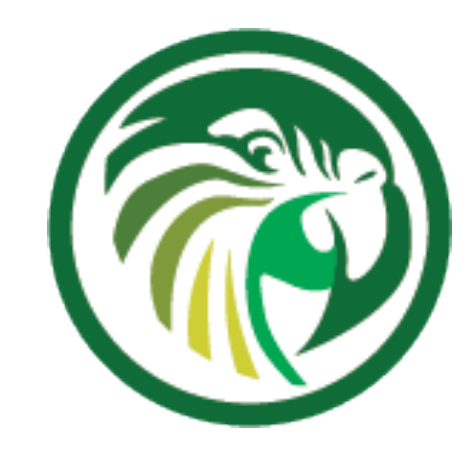

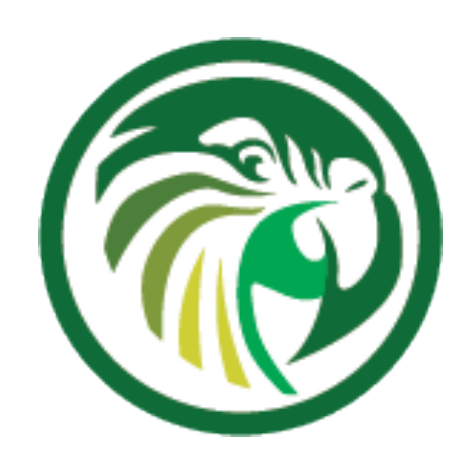

### **Differences between Kea and ISC DHCP**

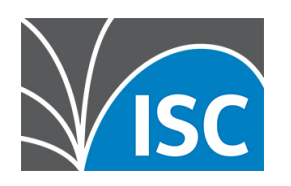

### **Shared Networks**

•ISC DHCP permits pools at shared-network level •In Kea DHCP, selecting a lease from a sharednetwork has a performance penalty compared

- •In Kea DHCP, a pool must belong to a subnet
- to selecting a lease from a plain subnet

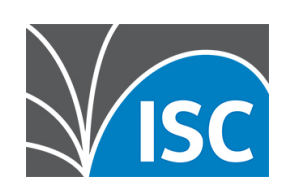

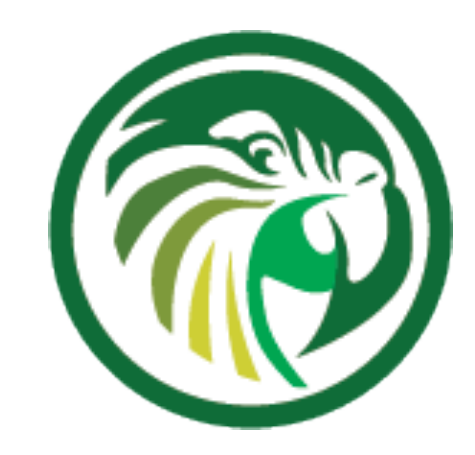

## **Client classification**

- •Kea DHCP does not have a concept similar to permit or deny in ISC DHCP
	- •In ISC DHCP, this is used to permit or deny certain client classes in subnets
	- •This can be done in Kea DHCP as well, but the logic is different

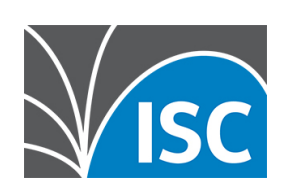

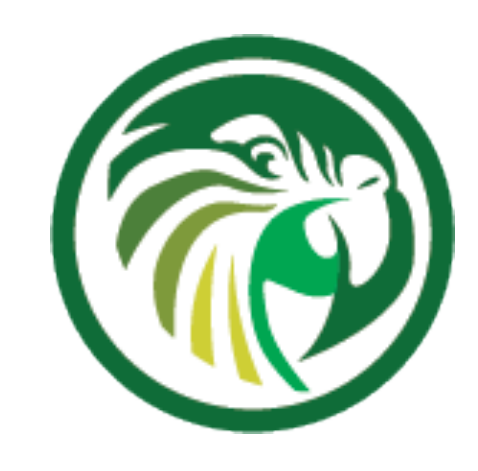

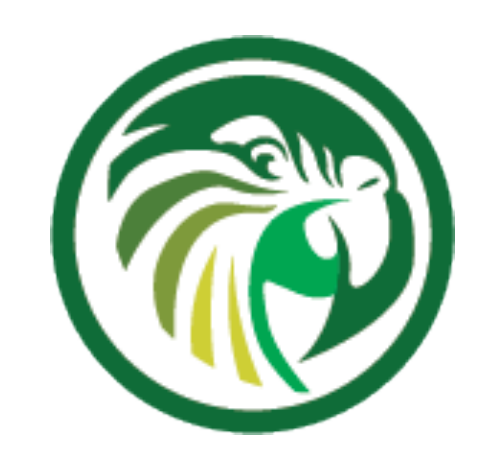

## **Client classification**

# •Kea DHCP does not support spawning classes

(which are used for dynamic lease limit configurations) •There is (currently) no per client / per class lease limit in Kea DHCP

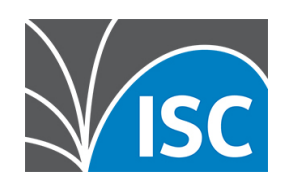

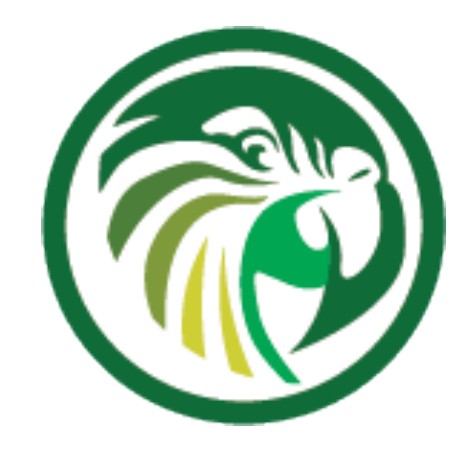

## **DHCP Options**

# options that require an IP address. Kea DHCP does not

# • The Kea Migration Assistant can resolve the DNS names

- •ISC DHCP can resolve DNS names to IP addresses for resolve DNS names
	- into IP addresses while converting an ISC DHCP configuration
- and Kea DHCP

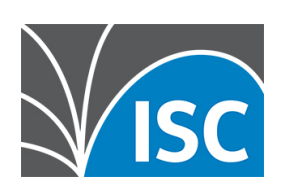

### •Option inheritance scoping is different between ISC DHCP

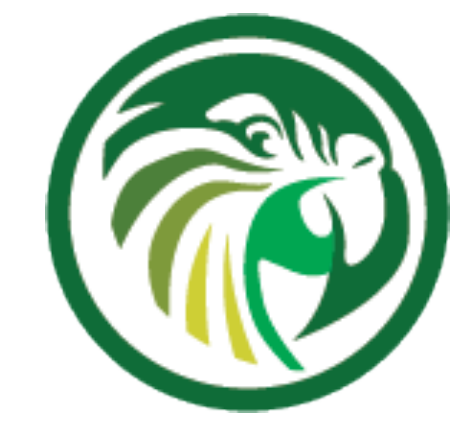

## **High-Availability**

- •ISC DHCP supports the IETF DHCPv4 Failover Protocol draft
- https://datatracker.ietf.org/doc/html/draft-ietf-dhc-failover • Kea DHCP supports its own DHCP high availability implementation for DHCPv6 and DHCPv4
	- •Both create a highly available DHCP service, but the implementation and configuration details are different
	- •Document comparing failover in ISC DHCP to HA in Kea DHCP https://kb.isc.org/docs/aa-01617

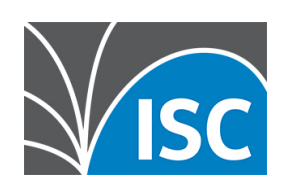

### **Kea High Availability vs ISC DHCP Failover (1)** •Number of servers in an HA cluster •ISC DHCP: 2 • Kea DHCP: 2 active + unlimited backup servers

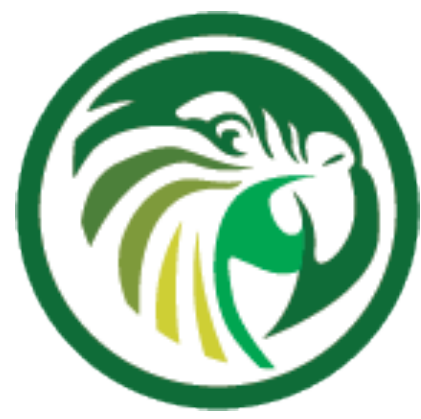

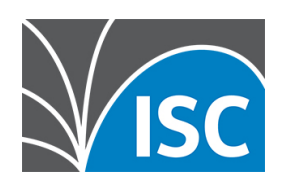

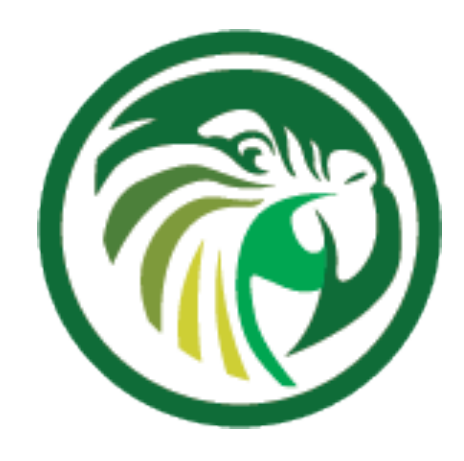

### **Kea High Availability vs ISC DHCP Failover (2)** •Failover relationships •ISC DHCP: one per subnet

### •Kea DHCP: one per instance

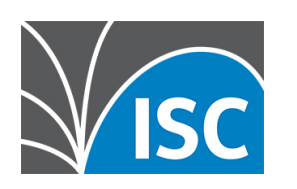

### **Kea High Availability vs ISC DHCP Failover (3)** •Load balancing •ISC DHCP: Flexible split (RFC3074) • Kea DHCP: fixed 50/50 split (RFC3074)

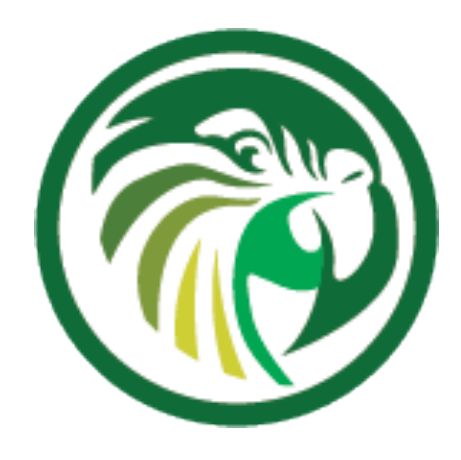

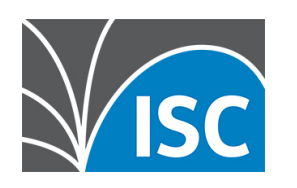

### **Kea High Availability vs ISC DHCP Failover (4)** •Lazy lease updates (MCLT) •ISC DHCP: yes (server responds to the client immediately) •Kea DHCP: no (server waits for lease update completion before responding to client)

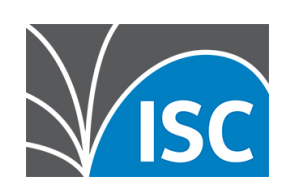

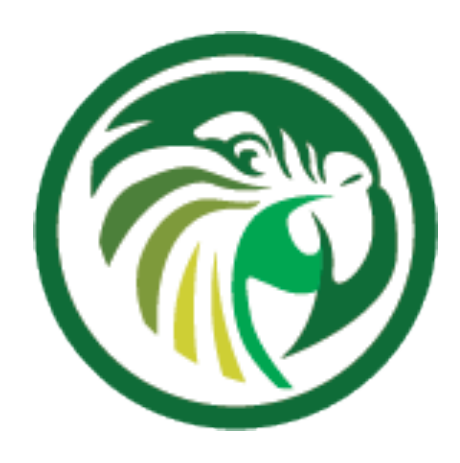

### **Kea High Availability vs ISC DHCP Failover (5)** •Send lease updates to external entity •ISC DHCP: no •Kea DHCP: yes (via backup server or custom hook library)

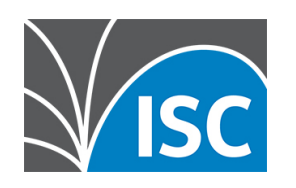

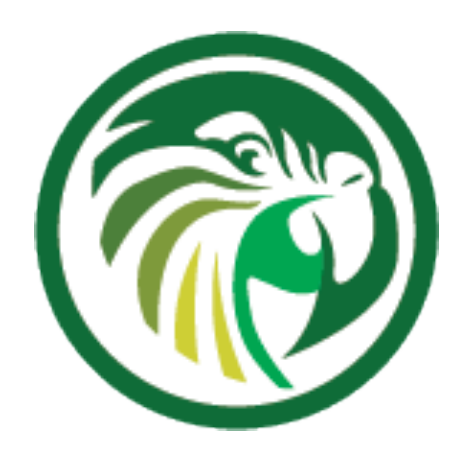

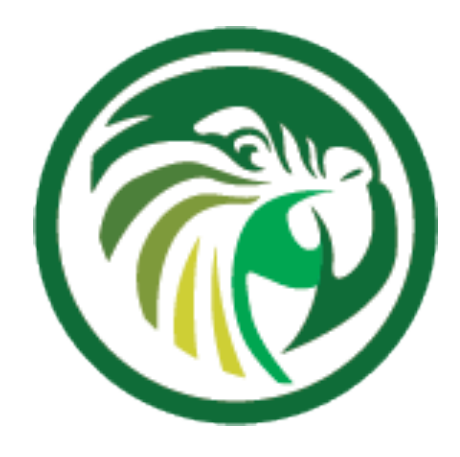

### **Kea High Availability vs ISC DHCP Failover (6)** •Rebalancing pools •ISC DHCP: yes •Kea DHCP: no

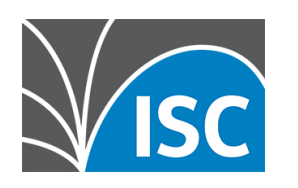

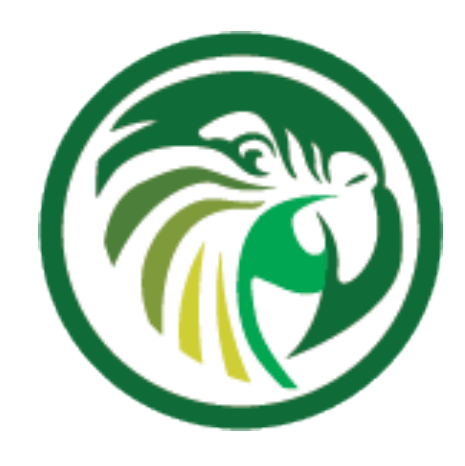

### **Kea High Availability vs ISC DHCP Failover (7)** •Database replication for sharing lease info •ISC DHCP: no •Kea DHCP: yes (optional)

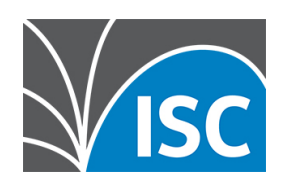

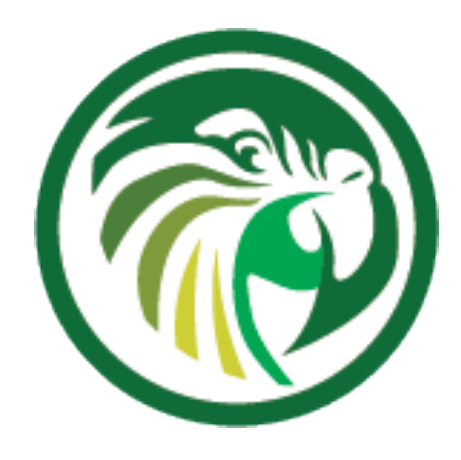

### **Kea High Availability vs ISC DHCP Failover (8)** •API •ISC DHCP: omapi •Kea DHCP: RESTful API

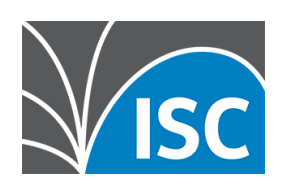

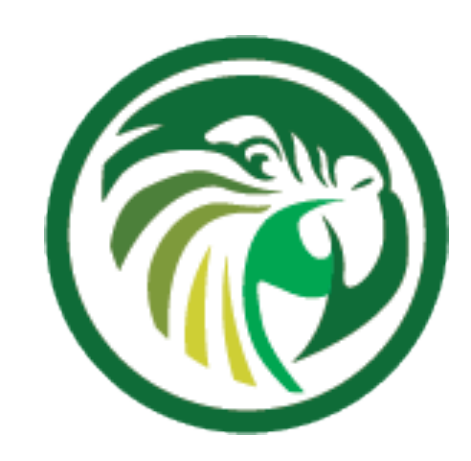

### **Host reservations**

•ISC DHCP can have reservations that are not viable on the

- •In ISC DHCP all host declarations are global
- •Kea DHCP supports global and per-subnet/sharednetwork reservations
- subnet where the clients are attached
	- that is not viable on its subnet; it displays an error

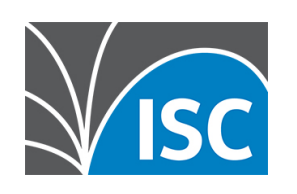

•Kea does not start if configured with an address or prefix

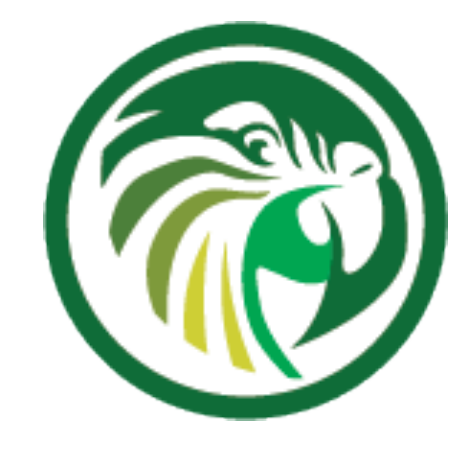

### **Manual Migration**

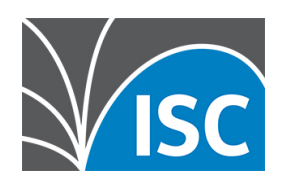

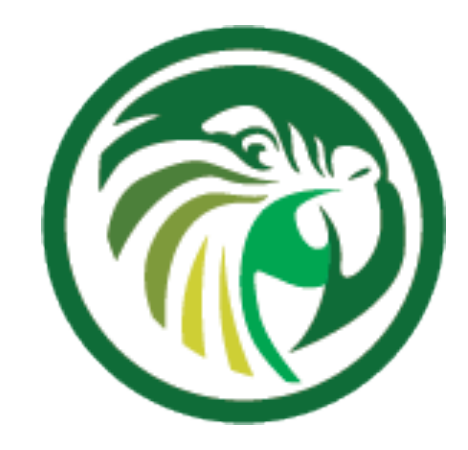

## **Client Classes**

### •The Kea Migration Assistant will translate the client classification rules

### • the Kea DHCP configuration will have the original client classification as

- from ISC DHCP to Kea DHCP
- a comment

```
[...]
       "client-classes": [
\left\{ \begin{array}{c} 1 & 0 \\ 0 & 1 \end{array} \right. "name": "virtualbox",
            /// from: match if (substring(hardware, 1, 3)) = 0x080027"test": "substring(pkt4.mac, \theta, 3) == \thetax080027"
\left\{\begin{array}{c}1\end{array}\right\}[...]
```
Understanding Client Classification <https://kb.isc.org/docs/understanding-client-classification>

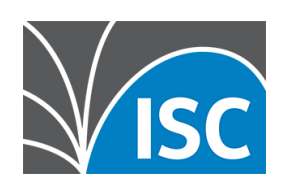

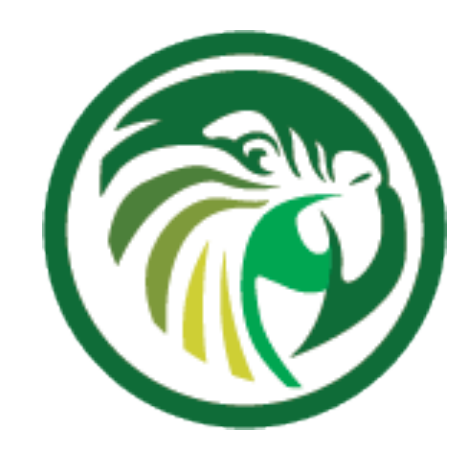

## **Client Classes**

- review and, if possible, simplify the client classification tests
- Kea DHCP might have expressions that better define the class
- •Using Expressions in Classification:

https://kea.readthedocs.io/en/kea-1.8.1/arm/classify.html#using-expressions-in-classification

```
 "test": "(member('virtualbox') or not member('KNOWN')) and not member('microsoft-client')"
```
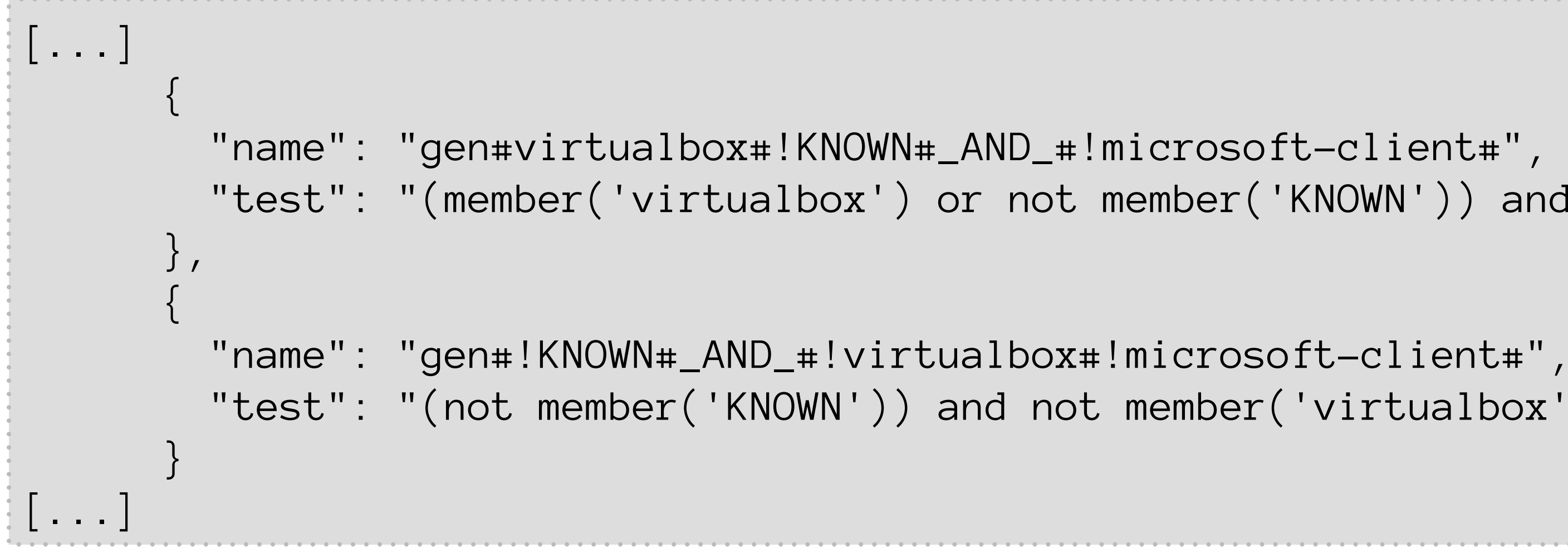

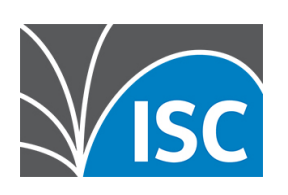

```
 "test": "(not member('KNOWN')) and not member('virtualbox') and not member('microsoft-client')"
```
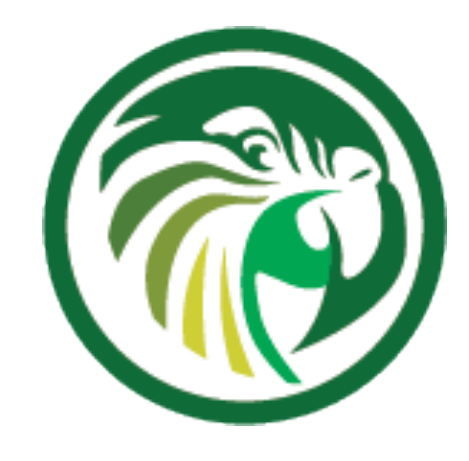

## **Expressions**

- •ISC DHCP allows complex expressions in the configuration file • The ISC DHCP configuration file is almost a programming language •Most effects of ISC DHCP expressions can be created with the Kea DHCP functions, or existing hook libraries
- 
- (flex\_id or flex\_option hooks)
	- •In other cases, a custom hook can be used to implement almost any logic required
		- •3rd party hook examples:
			- https://github.com/search?q=kea+hook

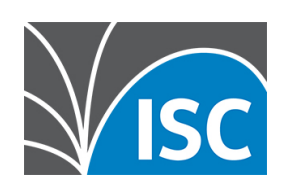

### **Custom Kea hooks**

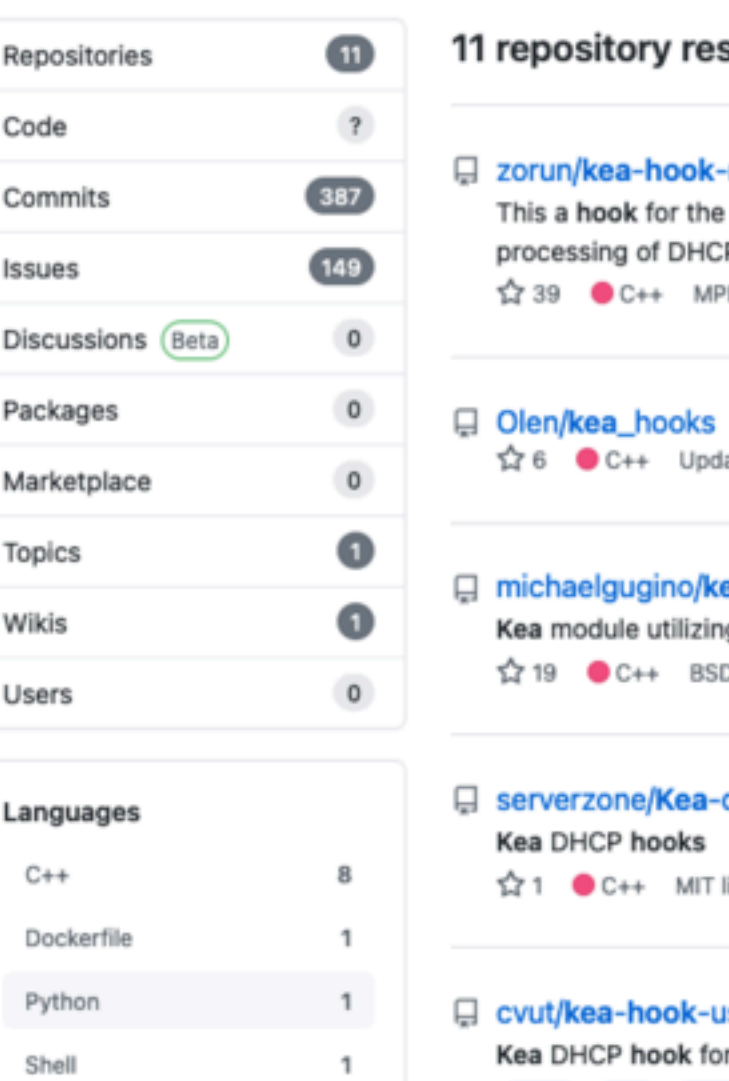

Advanced search Cheat sheet

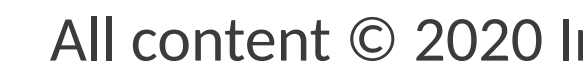

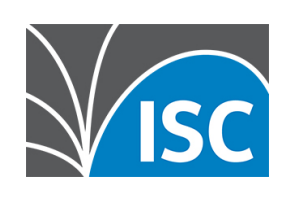

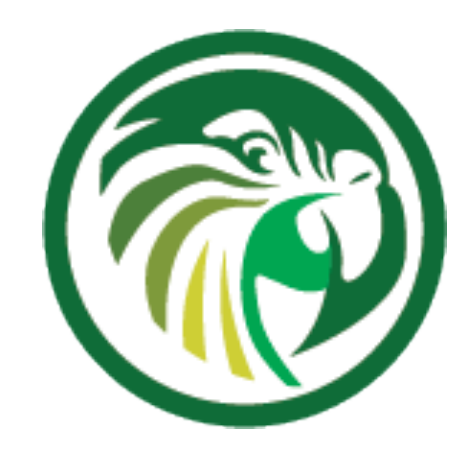

### ory results

Sort: Best match =

### a-hook-runscript

ok for the Kea DHCP server that allows to run an external script at various points in the d OHCP...

C++ MPL-2.0 license Updated on Sep 3

>++ Updated on May 12, 2016

### ugino/kea-pxe-replace-mod

le utilizing hooks api to replace pxe options (next server, file) via web request C++ BSD-3-Clause license Updated on Dec 23, 2016

### ne/Kea-dhcp-hooks

++ MIT license Updated on Mar 14, 2019

### -hook-userchk-Idap

hook for checking user access in LDAP dhcp kea kea-dhcpd kea-hook

12 1 C++ MPL-2.0 license Updated on Feb 5

### □ pilotsanya/kea-hook-opt82

The hook changes option 61 and generates flex-id from option 82 hook kea option82 flex-id 12 1 C++ Updated on Jul 22, 2019

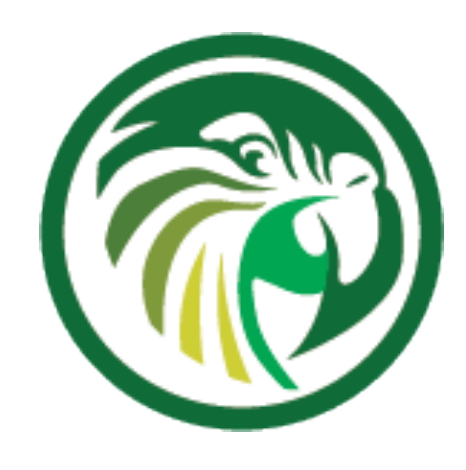

### **ISC DHCP to Kea DHCP Migration Plan**

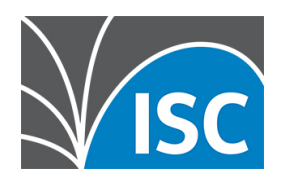

Router with DHCP relay **ISC DHCP** 

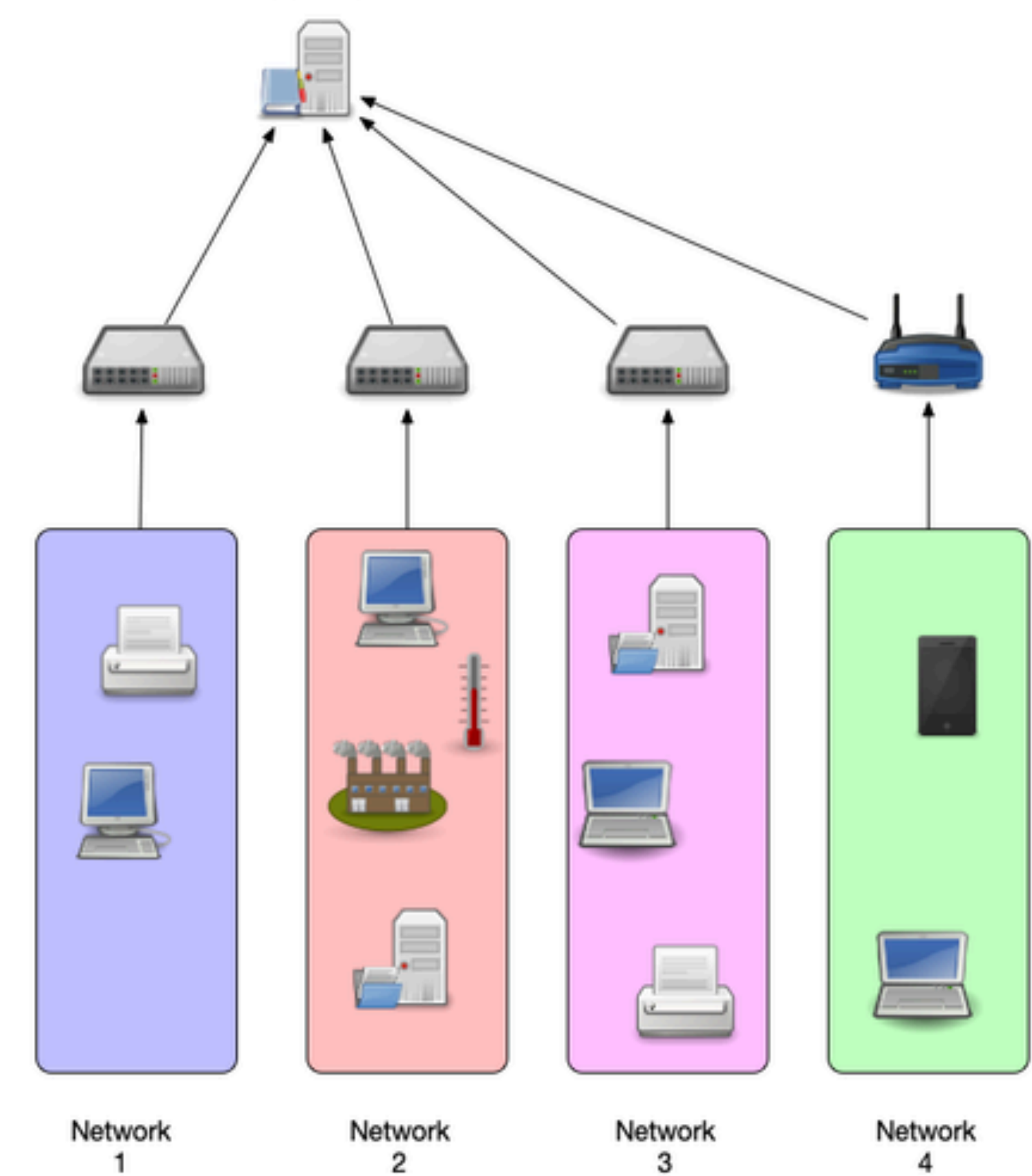

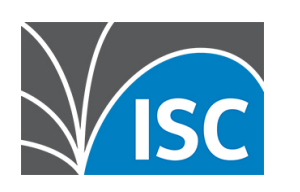

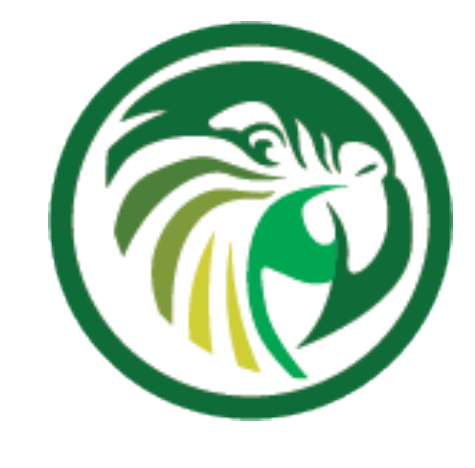

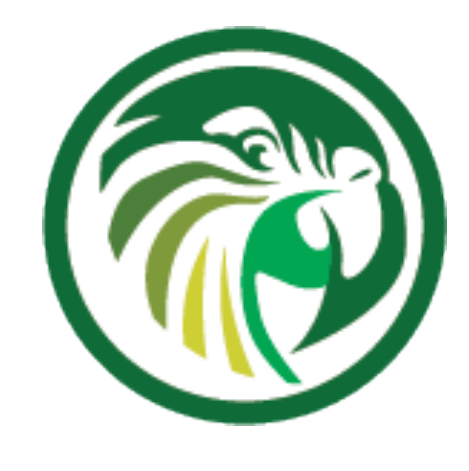

- •Get familiar with Kea DHCP
	- (some month) in a small and low risk network
	- •run a production Kea DHCP for some time •test features that will be used in the larger production networks

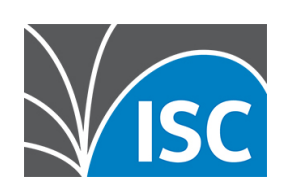

Router with DHCP relay

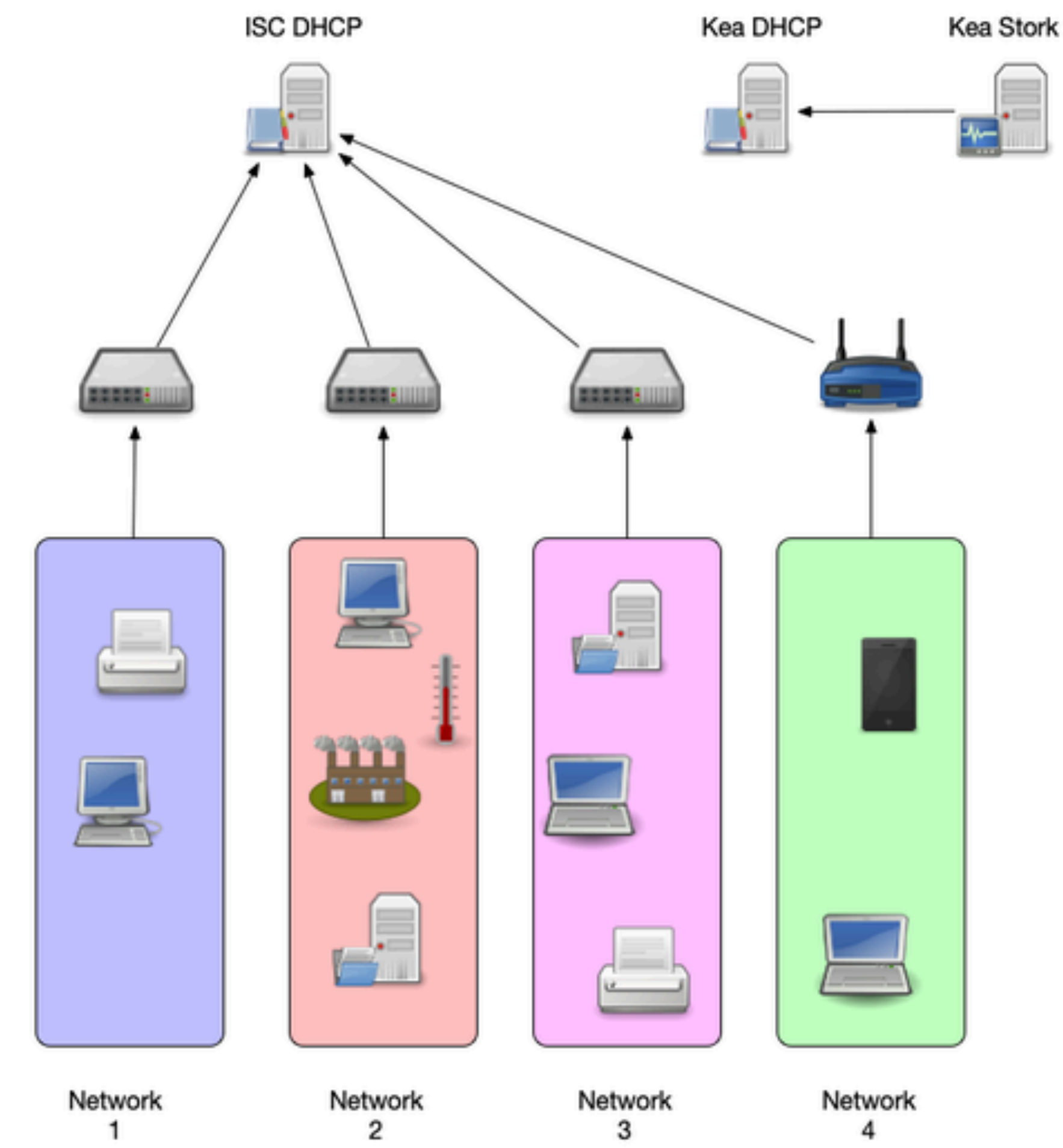

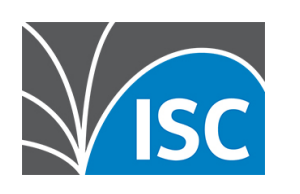

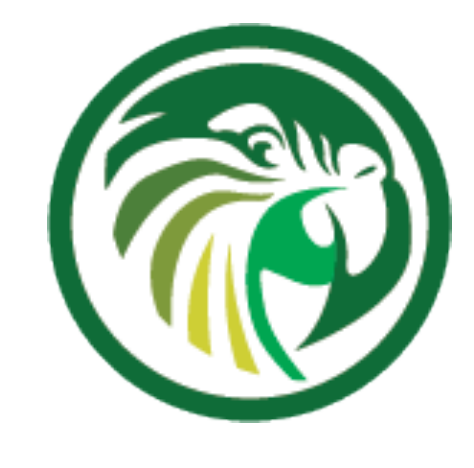

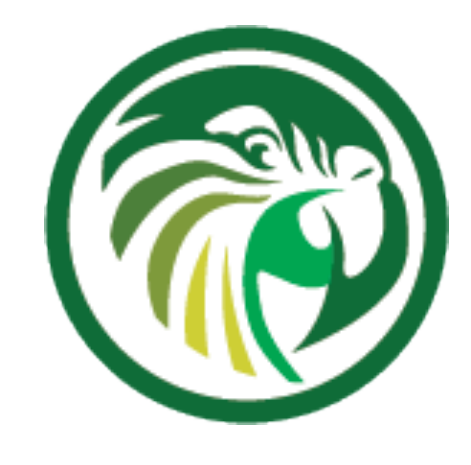

- •Install Kea DHCP alongside the existing ISC DHCP
- •Write and test the Kea DHCP configuration
	- •configure the DHCP relays to forward DHCP messages to ISC DHCP (production) and Kea DHCP (test)
		- •block the responses from Kea DHCP in the host firewall of the Kea DHCP OS (for example Linux nftables)
		- •inspect the responses from Kea DHCP and compare with the responses from ISC DHCP
- •Implement Logging and Monitoring

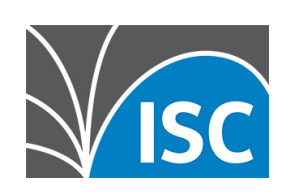

Router with

DHCP relay

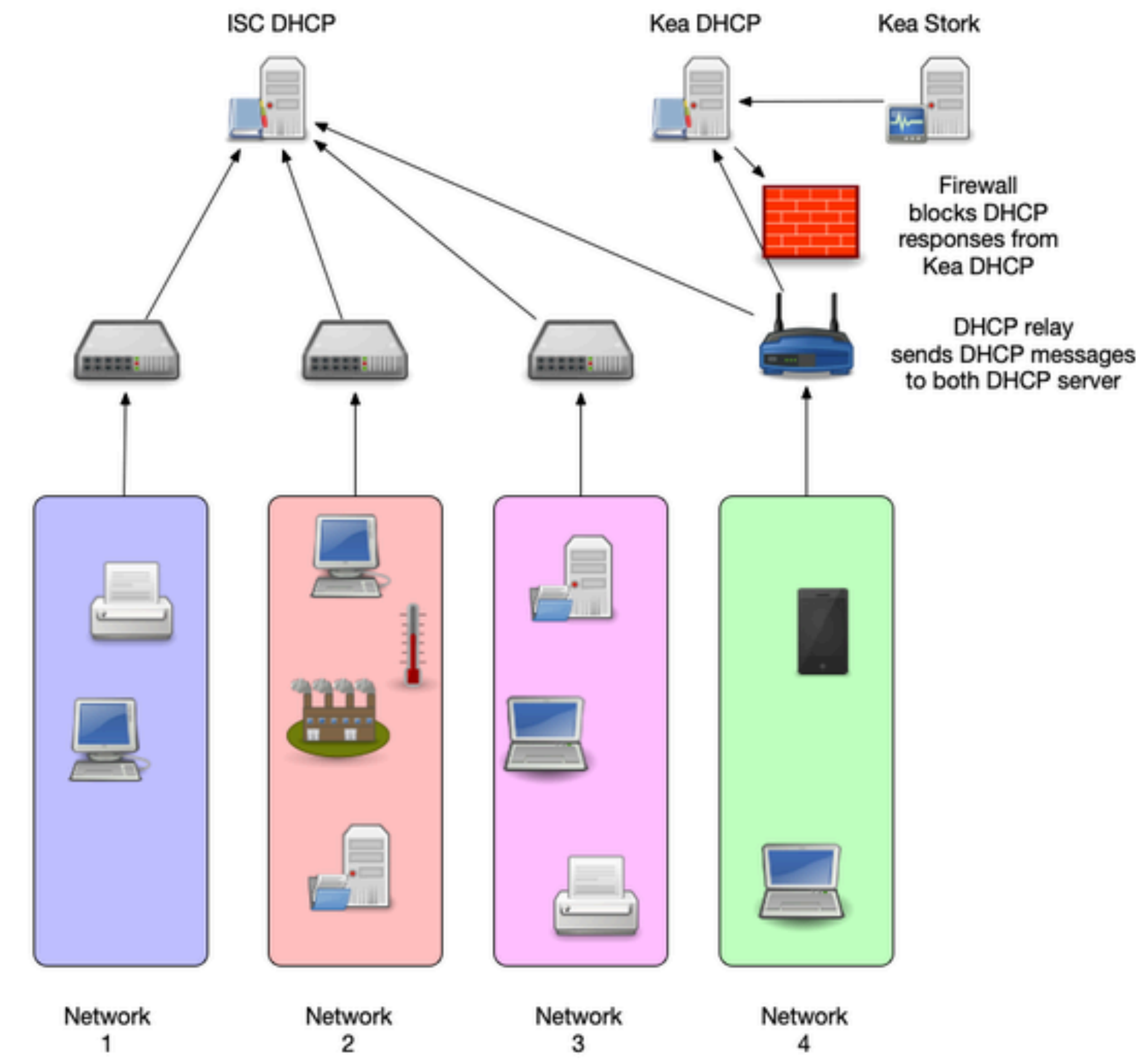

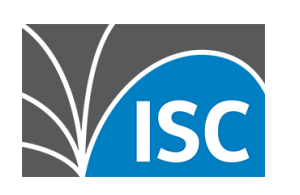

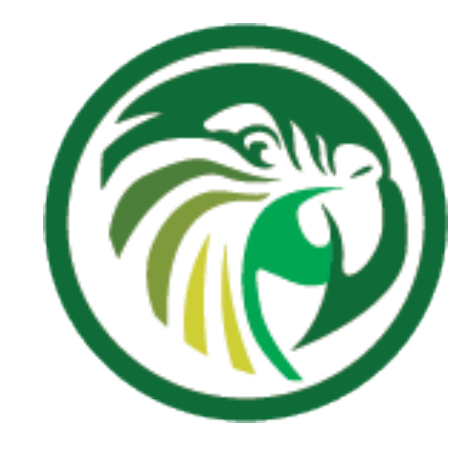

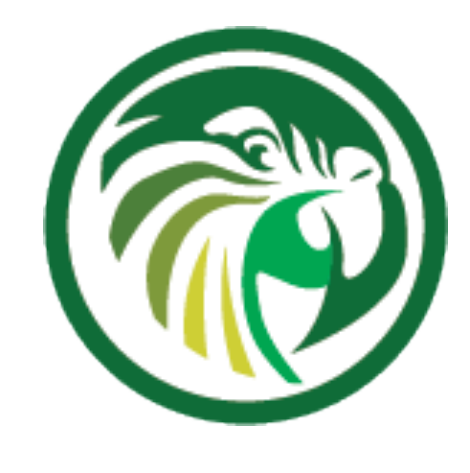

- •Define the time line for the migration
- •Lower the lease/refresh times on the ISC DHCP before the migration
	- •One hour DHCP refresh is safe for most devices
	- •Modern operating systems (Windows, Linux, macOS etc) can work with low DHCP refresh times, such as 5 minutes
	- •Embedded or older DHCP clients (MS-DOS, Windows 9x, QNX etc) that can be found in industrial control units need safe refresh values

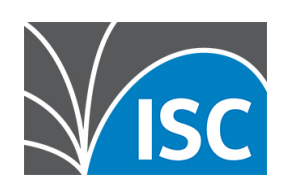

Router with

DHCP relay

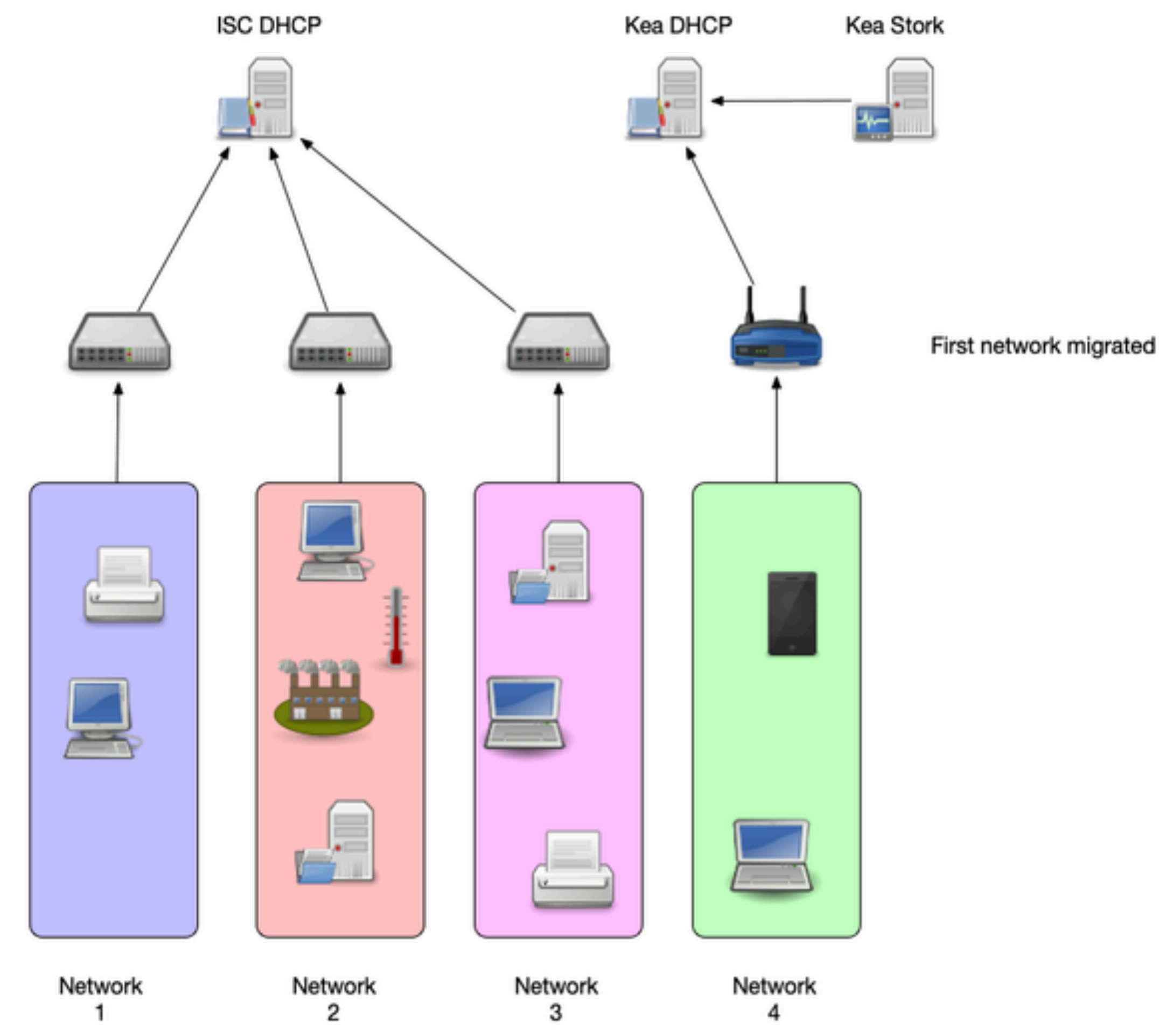

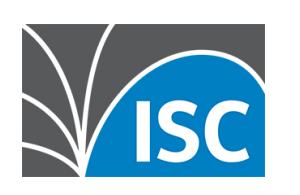

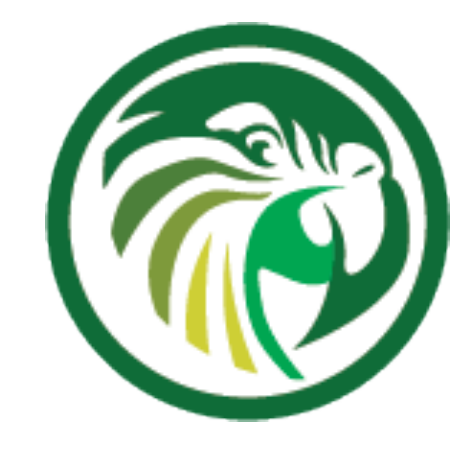

## **Proposed migration steps**

### •Start with a friendly crowd, low risk network (IT

- department WLAN)
- •Switch networks one-by-one via DHCP relay configuration
	- one network and investigate

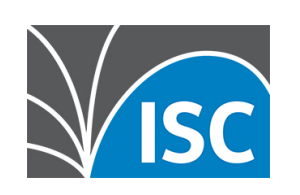

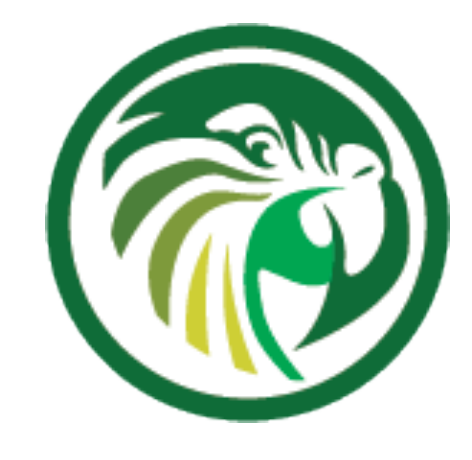

# •On regression, switch back to ISC DHCP for this

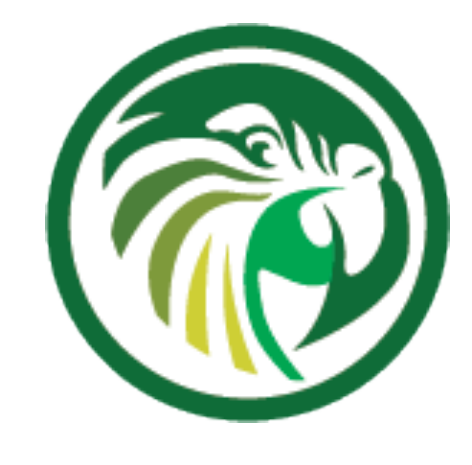

## **Proposed migration steps**

Router with

DHCP relay

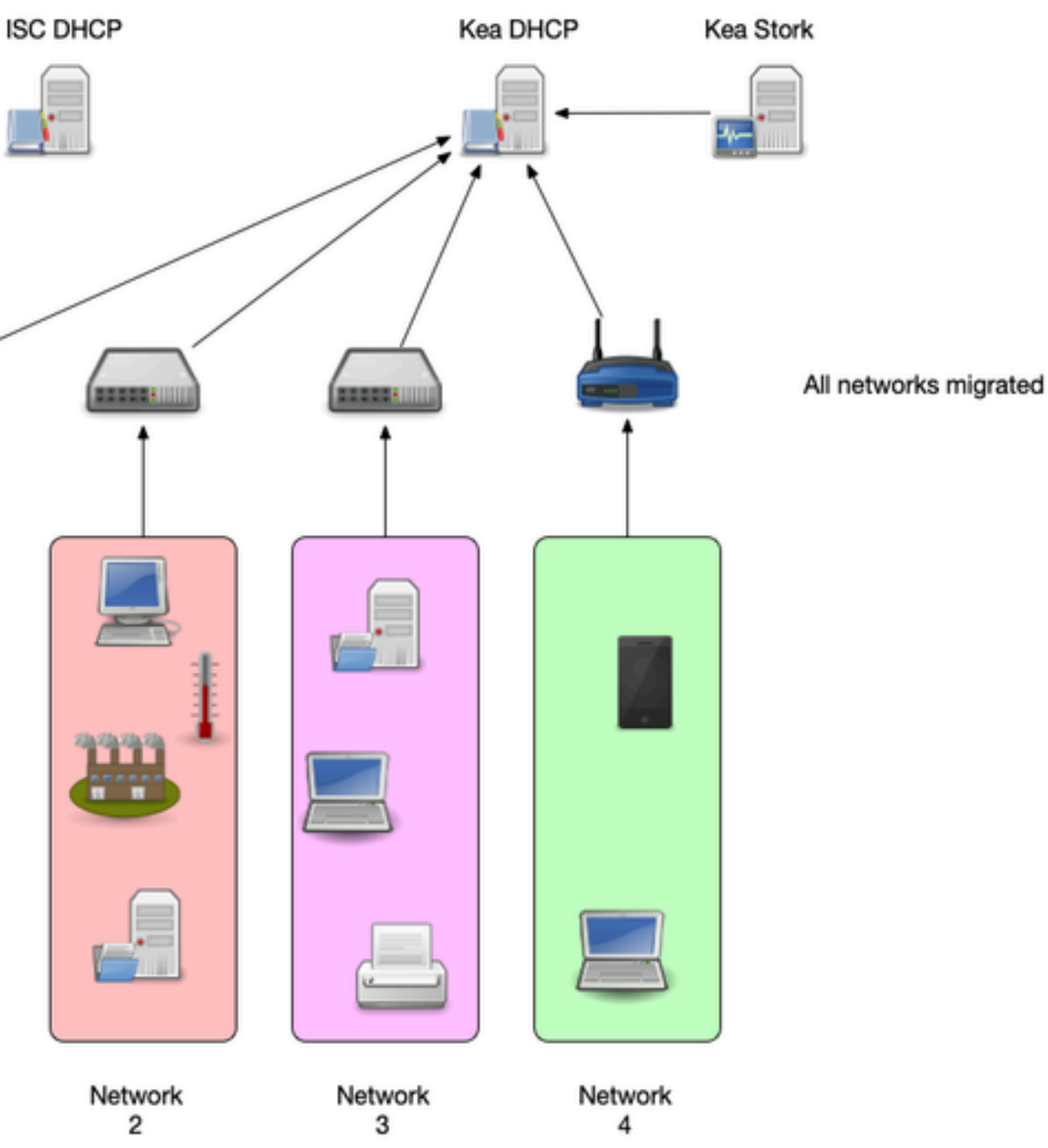

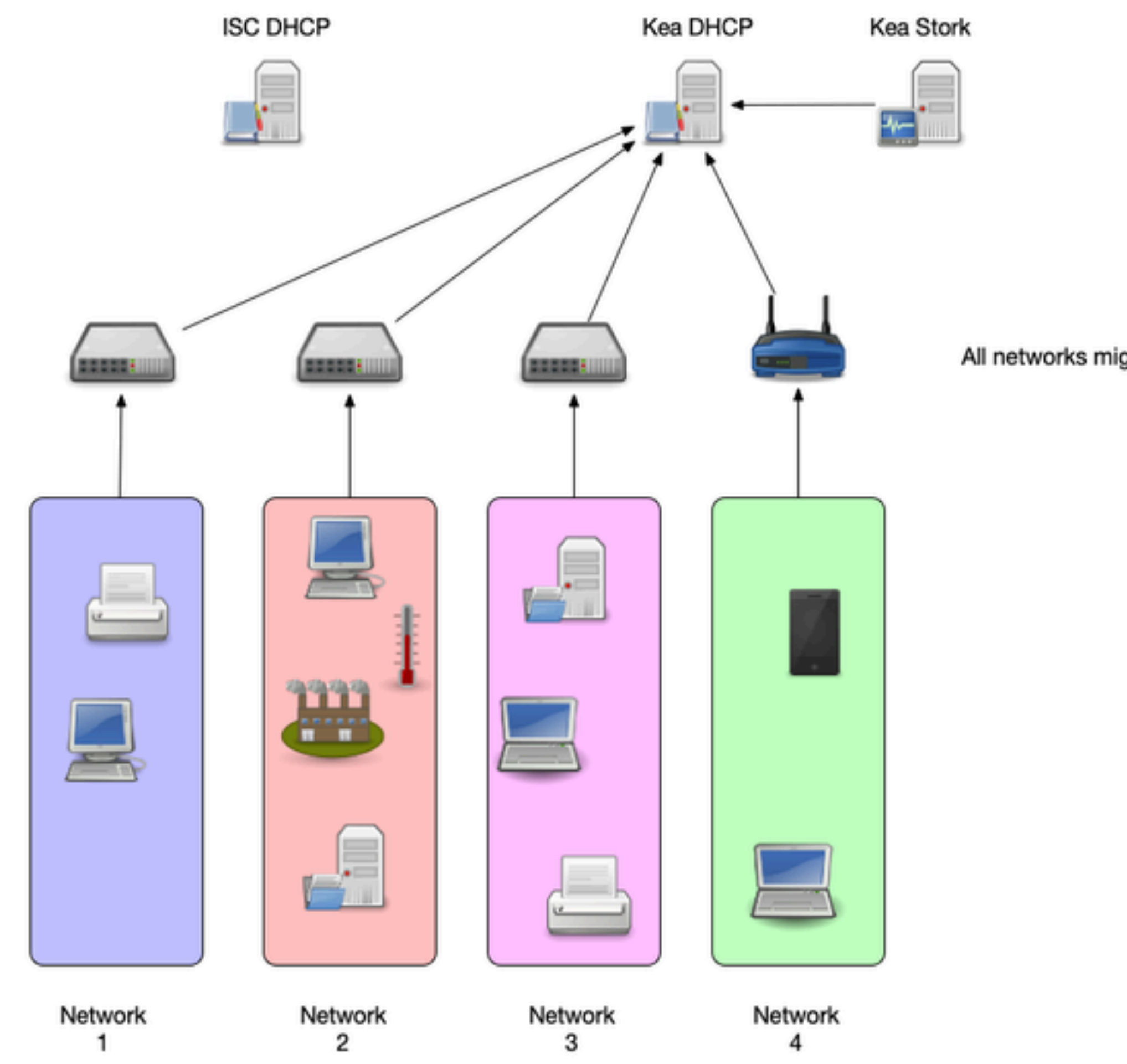

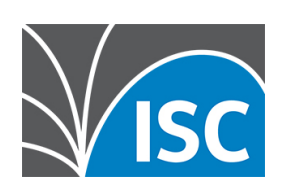

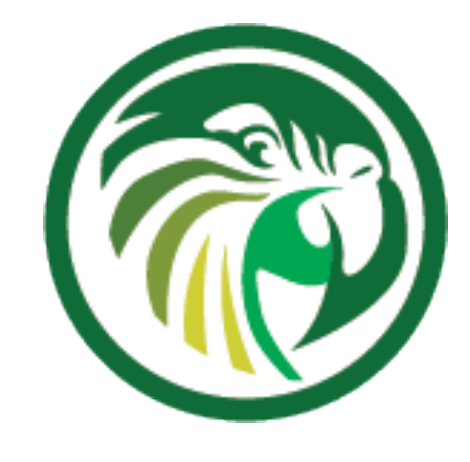

## **Proposed migration steps** •Monitor leases on the ISC DHCP as well •At some point in time, there should be no DHCP requests coming to the old server(s) •time to shut the old systems down

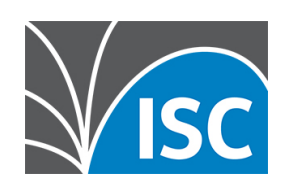

**ISC DHCP** 

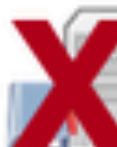

old DHCP server can be removed

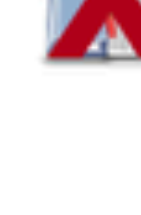

Router with DHCP relay 10001

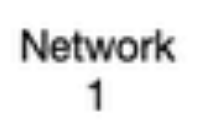

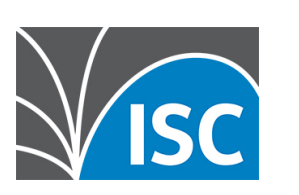

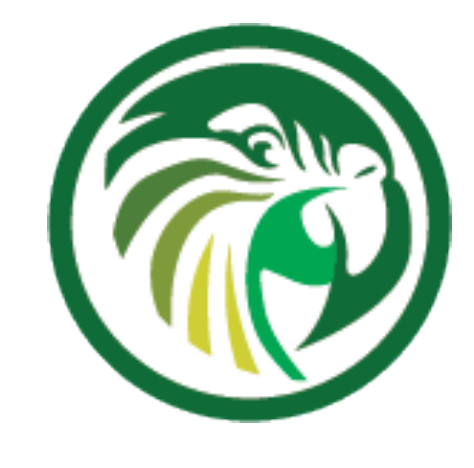

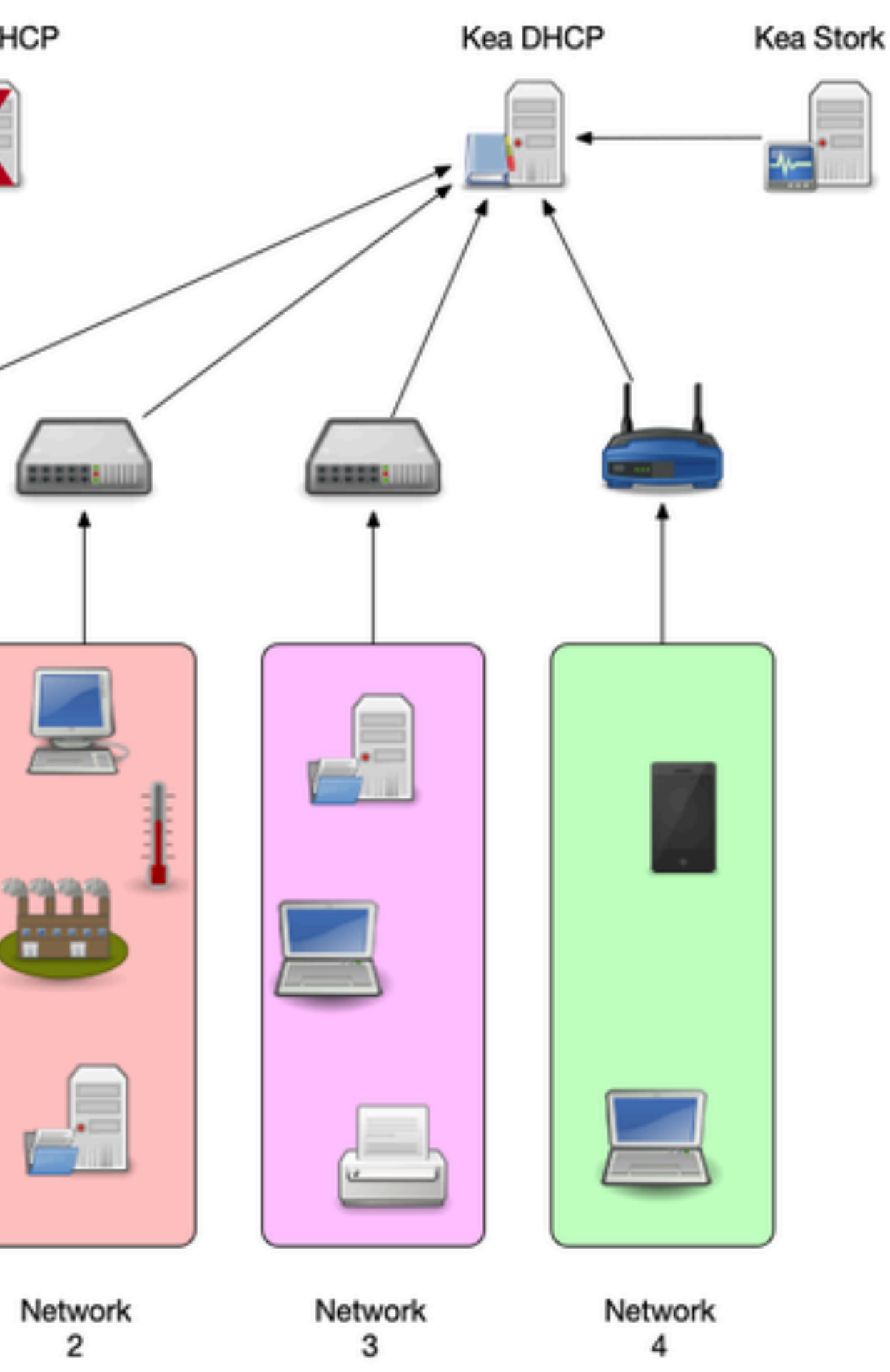

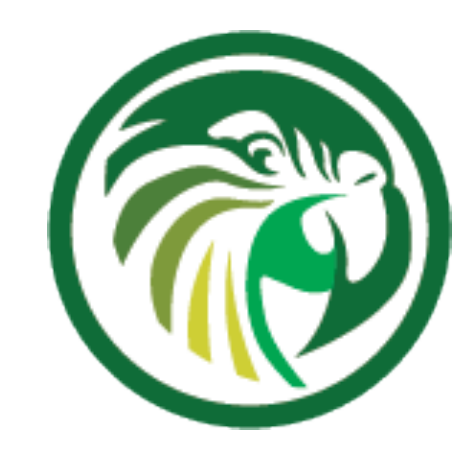

### **Next Webinars**

### •ISC webinars are taking a break until the new year and ISC will announce new webinars early in 2021.

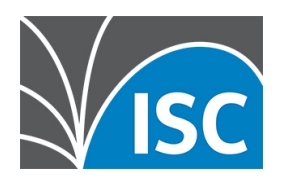

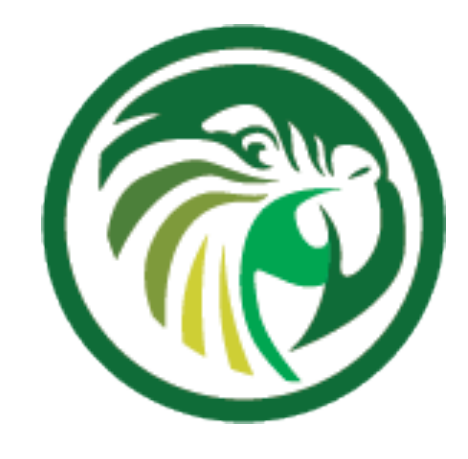

### **Resources**

https://pc.nanog.org/static/published/meetings/NANOG76/1998/20190610\_Clegg\_Dhcp\_Migration\_To\_v1.pdf

- Alan Clegg NANOG 76 DHCP Migration to Kea
- Kea High Availability vs ISC DHCP Failover https://kb.isc.org/docs/aa-01617
- •Kea HA Design Document Design
- •Available 3rd party hooks for Kea DHCP
- •Using Host Reservations in Kea them

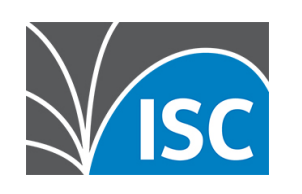

https://gitlab.isc.org/isc-projects/kea/-/wikis/designs/High-Availability-

https://gitlab.isc.org/isc-projects/kea/-/wikis/Hooks-available

https://kb.isc.org/docs/what-are-host-reservations-how-to-use-

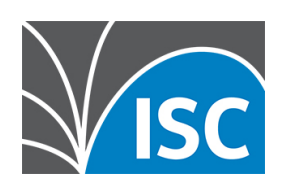

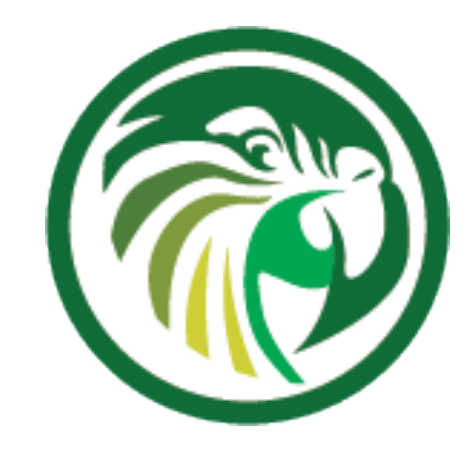

### **Questions and Answers**